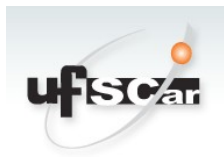

## **Universidade Federal de São Carlos**

**Formulário de solicitação de área para o** Serviço de Armazenameno de Dados Frios - SADaF

## **Unidade Solicitante**

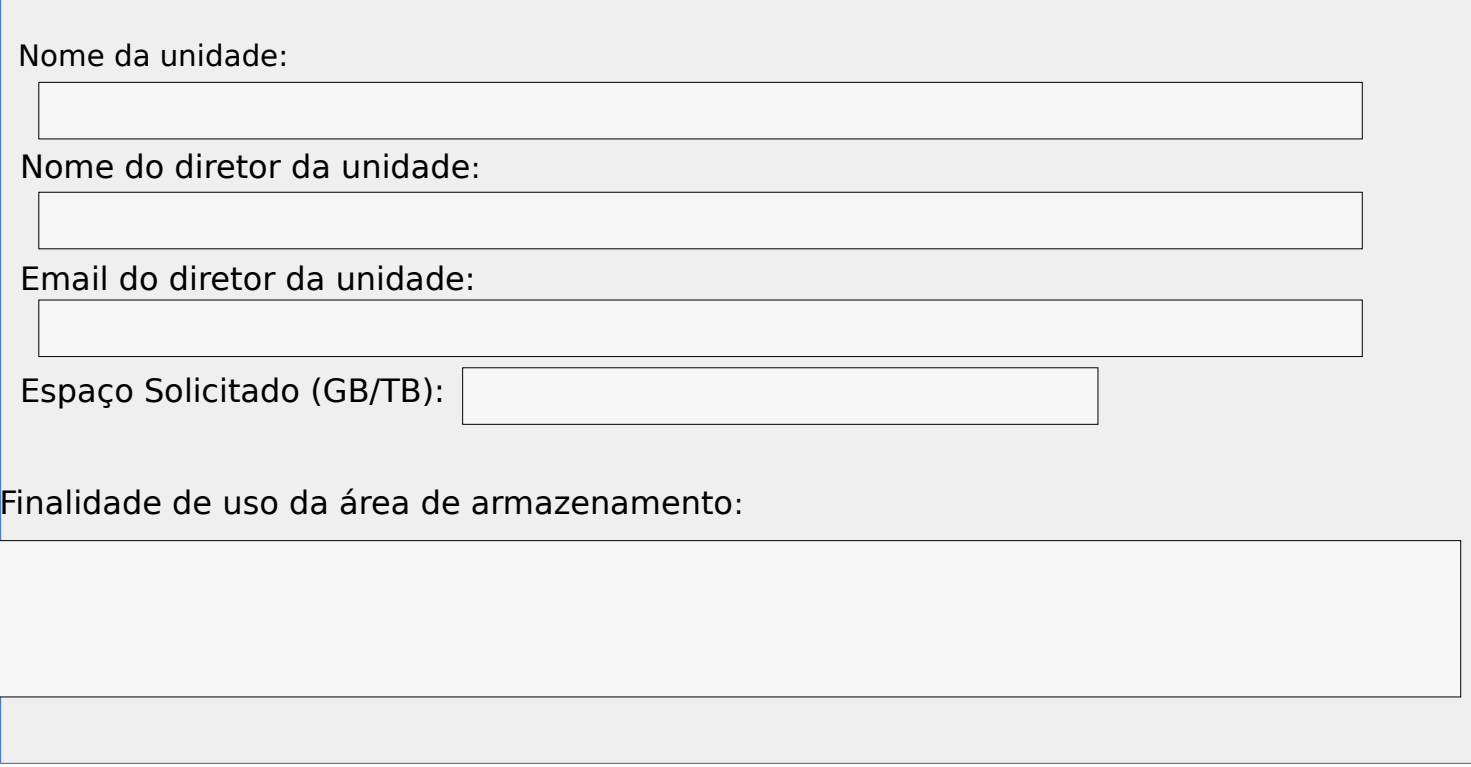

## **Equipe Técnica da Unidade**

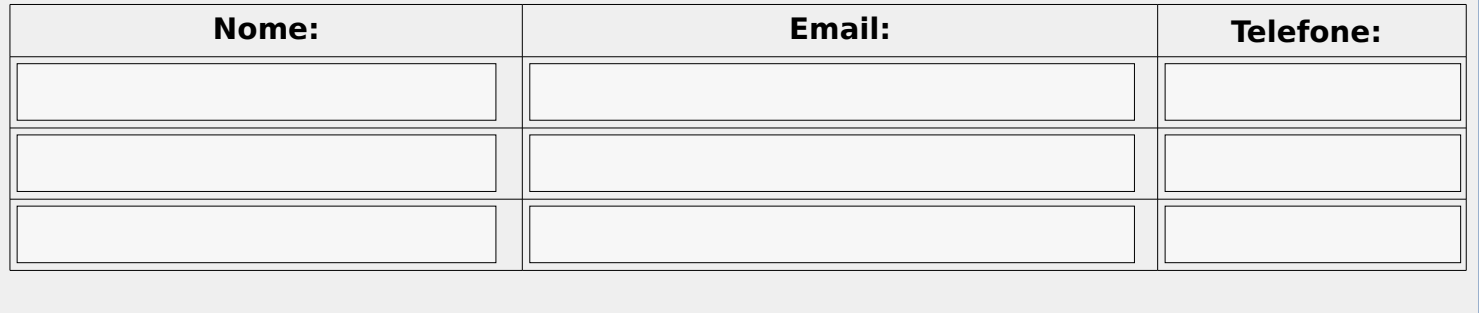

**Li** e **estou de acordo** com as Normas de uso do Serviço SADaF

**Assinatura e Carimbo do diretor da unidade e a contra unidade de Data**